, tushu007.com

<< Dreamweaver

书名:<<深入精髓Dreamweaver网页设计与配色技术精粹>>

- 13 ISBN 9787302147923
- 10 ISBN 7302147922

出版时间:2007-6

页数:358

字数:600000

extended by PDF and the PDF

http://www.tushu007.com

## , tushu007.com << Dreamweaver  $\begin{minipage}[c]{0.7\linewidth} \textbf{P} \end{minipage} \begin{minipage}[c]{0.7\linewidth} \textbf{P} \end{minipage} \begin{minipage}[c]{0.7\linewidth} \textbf{P} \end{minipage} \begin{minipage}[c]{0.7\linewidth} \textbf{P} \end{minipage} \begin{minipage}[c]{0.7\linewidth} \textbf{P} \end{minipage} \begin{minipage}[c]{0.7\linewidth} \textbf{P} \end{minipage} \begin{minipage}[c]{0.7\linewidth} \textbf{P} \end{minipage} \begin{minipage}[c]{0.7\linewidth} \textbf{P} \end{min$

 $\text{UI}$ 

ーンの Flash しゅうしょう こうしょう こうしょう こうしゅう こうしゅう こうしゅう おおし おおし おおし しゅうしょう こうしょう こうしゅうしょく こうしゅうしょく こうしゅうしょく こうしゅうしょく こうしゃ HTML CSS JavaScript 3

<< Dreamweaver

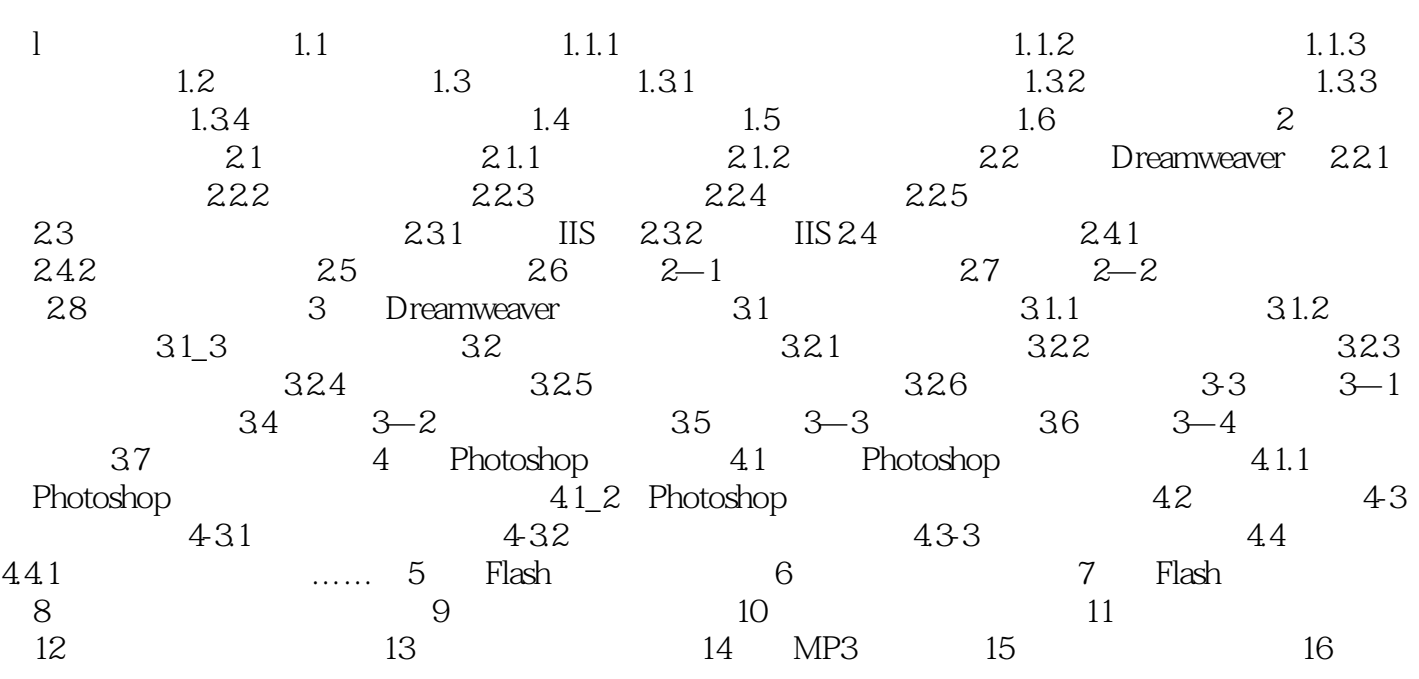

<< Dreamweaver

本站所提供下载的PDF图书仅提供预览和简介,请支持正版图书。

更多资源请访问:http://www.tushu007.com